**Programozás II gyakorló feladatok**© Szénási Sándor, Óbudai Egyetem, 2011 101000110011000 Szenasi.sandor@nik.uni-obuda.hu

**Feladat Programozási tételek összeépítése 1.**© Szénási Sándor, Óbudai Egyetem, 2011 101000110011000 Szenasi.sandor@nik.uni-obuda.hu

## • **Feladat - mintaadatok Programozási tételek összeépítése**

Állatkertünkben háromféle állat tárolunk különböző méretű ketrecekben az alábbi mintaadatok szerint:

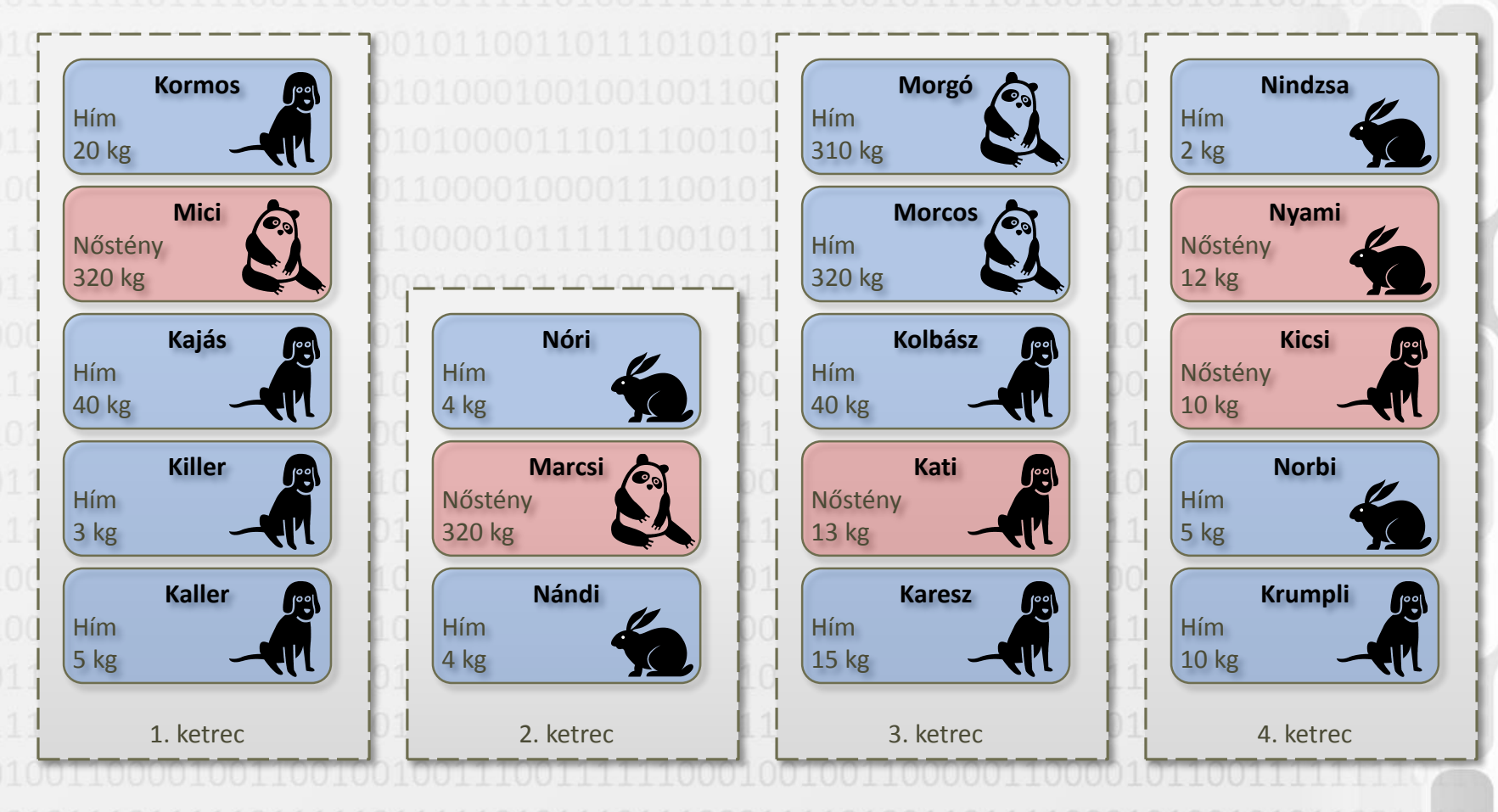

© Szénási Sándor, Óbudai Egyetem, 2011 Szenasi.sandor@nik.uni-obuda.hu

V 1.0

## **Programozási tételek összeépítése**

#### • **Feladat - kérdések**

Válaszoljuk meg az alábbi kérdéseket az előző oldalon látható mintaadatokból felépített modell alapján.

Az összetett feladatok során próbáljuk a már megismert programozási tételek (illetve az előzőleg elkészült részfeladatok) segítségével elkészíteni a megoldást. Tételek összeépítésénél használható mindhárom előadáson megismert összeépítési technika.

4

### • **Egyszerű programozási tételek (N → 1)**

- Megadott ketrecben hány darab megadott fajú állat található? *int FajDarab(Allat[ ] A, AllatFaj faj)*
	- Megadott ketrecben van-e megadott fajú és nemű állat? *bool FajEsNemVanE(Allat[ ] A, AllatFaj faj, bool himnemu)*

V 1.0 • **Egyszerű programozási tételek (N → N)** – Megadott ketrecben melyek a megadott fajú állatok? *Allat[ ] FajAllatok(Allat[ ] A, AllatFaj faj)* © Szénási Sándor, Óbudai Egyetem, 2011 Szenasi.sandor@nik.uni-obuda.hu

## **Programozási tételek összeépítése**

#### • **Programozási tételek összeépítése**

- Megadott ketrecben mennyi a megadott fajú állatok átlagos tömege? *float AtlagFajTomeg(Allat[ ] A, AllatFaj faj)*
- Megadott ketrecben melyik a legnehezebb megadott fajú állat? *Allat FajLegnehezebb(Allat[ ] A, AllatFaj faj)*
- Megadott ketrecben hány (a ketrecen belül a saját fajára számított) átlagosnál nehezebb állat van? *int AtlagnalNehezebbDarab(Allat[ ] A)*
- Melyik ketrecben van a legtöbb (a ketrecen belül a saját fajára számított) átlagosnál nehezebb állat? *int LegtobbAtlagnalNehezebb(Allat[ ][ ] A)*
	- Hány olyan ketrec van, ahol az előzőleg kiszámolt számú átlagosnál nehezebb állat található?

5

V 1.0 *int LegtobbAtlagnalNehezebbDarab(Allat[ ][ ] A)* © Szénási Sándor, Óbudai Egyetem, 2011 Szenasi.sandor@nik.uni-obuda.hu

## **Programozási tételek összeépítése**

#### • **Programozási tételek összeépítése**

- Melyik ketrecben található a legtöbb megadott fajú állat? *int LegtobbFaj(Allat[ ][ ] A, AllatFaj faj)*
- Megadott ketrecben van-e legalább egy azonos fajú, de ellenkező nemű egyedekből álló páros? *bool AzonosFajEllenkezoNemVanE(Allat[ ] A)*
- Megadott ketrecben tartozik-e mindenkihez legalább egy azonos fajú, de ellenkező nemű állat? (ahhoz nem ragaszkodunk, hogy mindenkihez egy kizárólagos pár tartozzon) *bool AzonosFajEllenkezoNemMindenkinek(Allat[ ] A)*
- Hány olyan ketrec van, ahol van legalább egy azonos fajú, de ellenkező nemű tagokból álló páros? *int AzonosFajEllenkezoDarab(Allat[ ][ ] A)*

6

V 1.0 – Hányas számú ketrecekben nincs egy azonos fajú, de ellenkező nemű egyedből álló pár se? *int[ ] AzonosFajEllenkezoNemNincs(Allat[ ][ ] A)* © Szénási Sándor, Óbudai Egyetem, 2011 Szenasi.sandor@nik.uni-obuda.hu

**Feladat Programozási tételek összeépítése 2.**© Szénási Sándor, Óbudai Egyetem, 2011 101000110011000 Szenasi.sandor@nik.uni-obuda.hu

• **Feladat - mintaadatok**

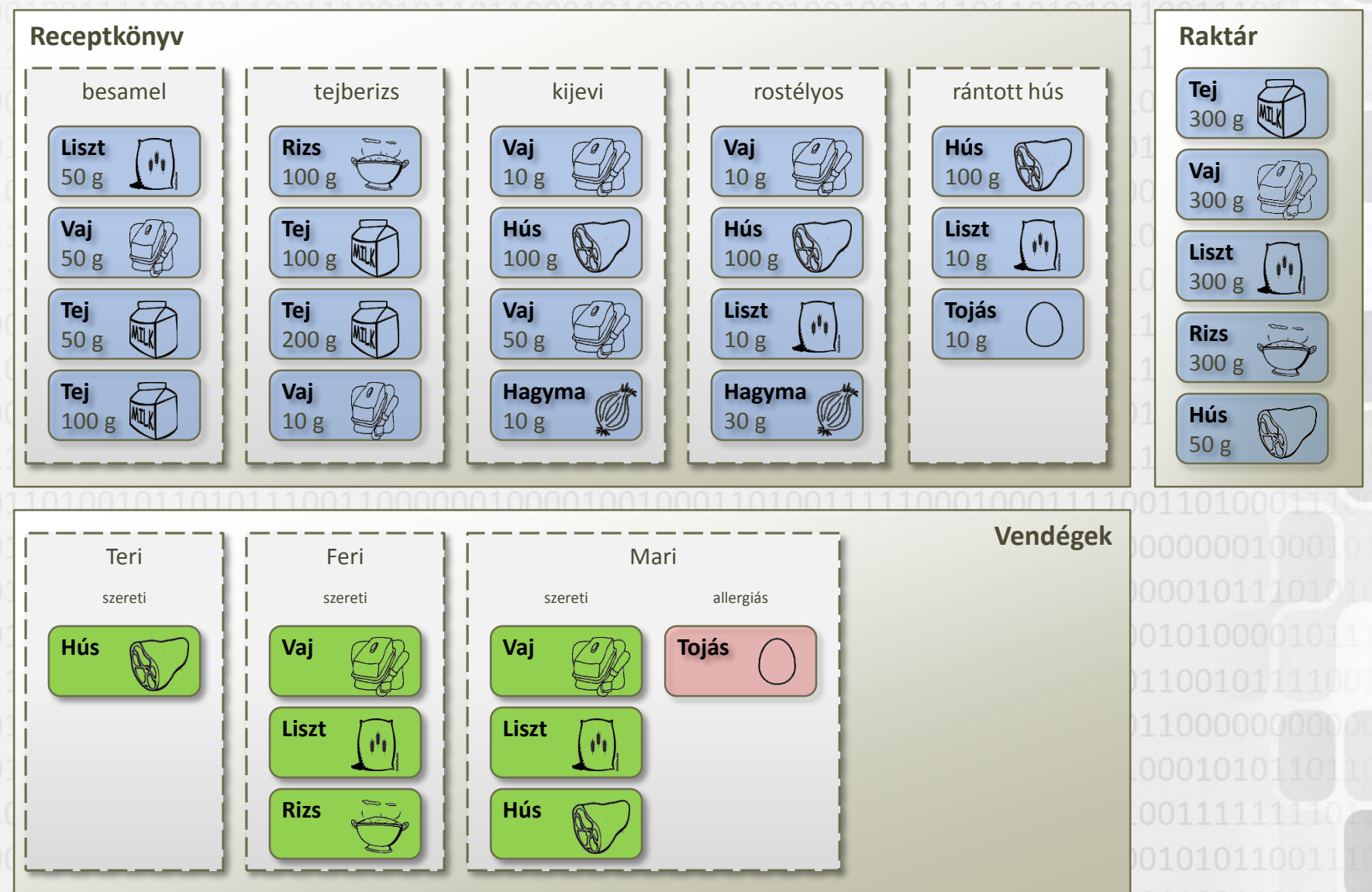

 $V$  1.0

### • **Feladat - kérdések**

V 1.0

Válaszoljuk meg az alábbi kérdéseket az előző oldalon látható mintaadatokból felépített modell alapján (zárójelben megadott osztályban).

### • **Egyszerű segéd metódusok**

- Receptkönyv egy megadott nevű receptjének a kiválasztása (ReceptKonyv) *Recept ReceptKivalasztas(string nev)*
- Recept tartalmaz megadott alapanyagot? (Recept) *bool TartalmazAlapanyagot(Alapanyag alapanyag)*
	- Mennyi egy recept hozzávalóinak összesített mennyisége? (Recept) *public float ReceptOsszMennyiseg( )*
	- Hány recept nem tartalmaz egy megadott alapanyagot? (ReceptKonyv) *int HanyReceptNemtartalmazAlapanyagot(Alapanyag alapanyag)*
	- Melyik receptek tartalmaznak egy megadott alapanyagot? (ReceptKonyv) *Recept[ ] AlapanyagotTartalmazoReceptek(Alapanyag alapanyag)*

– Megadott vendég allergiás-e egy megadott alapanyagra? (AllergiasVendeg) *bool AllergiasRa(Alapanyag alapanyag)*

- **Receptek hozzávalóival kapcsolatos kérdések**
	- Recept hányféle egymástól különböző alapanyagot tartalmaz? (Recept) *int KulonbozoAlapanyagokSzama( )*
	- Melyik a legbonyolultabb recept (amelyik a legtöbb különböző alapanyagot tartalmazza)? (ReceptKonyv) *public Recept LegbonyolultabbRecept( )*
	- Az egyes hozzávalókból összesítve mennyire van szükség a recept elkészítéséhez? (Recept) *public Hozzavalo[ ] HozzavalokOsszesitve( )*
	- Megadott hozzávalókból elkészíthető-e a recept? (Recept) *bool MegvalosithatoHozzavalokbol(Hozzavalo[ ] raktar)*
		- Hányféle receptet lehet elkészíteni megadott hozzávalókból? (ReceptKonyv) *int HanyfeleReceptValosithatoMegHozzavalokbol(Hozzavalo[ ] raktar)*
- V 1.0 – Melyik recepteket lehet elkészíteni megadott hozzávalókból? (ReceptKonyv) *Recept[ ] MelyikReceptekValosithatokMegHozzavalokbol(Hozzavalo[ ] raktar)* 10 © Szénási Sándor, Óbudai Egyetem, 2011 Szenasi.sandor@nik.uni-obuda.hu

### • **Vendégekkel kapcsolatos kérdések**

- Mennyire jónak értékel egy vendég egy receptet (az általa szeretett hozzávalók mennyiségének az összege)? (Vendeg) *virtual float Ertekel(Recept recept)*
- Valósítsuk meg az értékelést az allergiás vendégek esetén is (ha allergiás bármelyik hozzávalóra, akkor 0, egyébként a szokásos! (AllergiasVendeg) *override float Ertekel(Recept recept)*
	- Megadott vendégnek melyik receptet ajánljuk? (ReceptKonyv) *Recept SzemelyreszabottAjanlat(Vendeg vendeg)*
- Mennyire jó egy recept egy társaság számára (a megadott vendégek értékelésének átlaga)? (Recept) *float MennyireSikeres(Vendeg[ ] vendegek)*
	- Megadott társaság számára melyik a legsikeresebb recept? (ReceptKonyv) *Recept LegsikeresebbRecept(Vendeg[ ] vendegek)*

V 1.0 © Szénási Sándor, Óbudai Egyetem, 2011 Szenasi.sandor@nik.uni-obuda.hu

**Feladat Programozási tételek összeépítése 3.**© Szénási Sándor, Óbudai Egyetem, 2011 101000110011000 Szenasi.sandor@nik.uni-obuda.hu

### • **Házi Feladat Programozási tételek – házi feladat**

Egy 364 napos tömbben tároljuk az egy év (52 hét) alatt mért napi átlaghőmérsékleteket. Ezek ismeretében válaszoljunk az alábbi kérdésekre:

– Hány napon érte el a hőmérséklet az éves maximum 90%-át?

- Melyik volt az év legmelegebb hete (maximális heti átlaghőmérséklet)?
	- Hány olyan hét volt, amikor legalább egyszer fagyott?
- Hány olyan hét volt, amikor minden nap fagyott?
- Melyik napon volt a legnagyobb lehülés az előző naphoz képest?
- Hány olyan nap volt, amikor előző és következő nap fagyott, de aznap nem?
- Mikor volt a leghosszabb időszak, amikor folyamatosan esett a hőmérséklet?

– Hányszor volt az évben kánikula? (legalább 3 napig 35°C feletti hőmérséklet)

– Volt-e olyan min. 5 napos időszak, amely értékei megismétlődtek később?

– Milyen hosszú volt az a leghosszabb időszak, amikor egyszer se fagyott?

V 1.0 – Milyen hosszú volt az a leghosszabb időszak, amelyen belül egyszer se fagyott egymást követő 5 napon át? 13 © Szénási Sándor, Óbudai Egyetem, 2011 Szenasi.sandor@nik.uni-obuda.hu

**Feladat Programozási tételek összeépítése 4.**© Szénási Sándor, Óbudai Egyetem, 2011 101000110011000 Szenasi.sandor@nik.uni-obuda.hu

# **Összetett feladatok megoldása – házi feladat**

#### • **Házi Feladat**

Tervezzük meg és implementáljuk egy egyszerű szerszámkölcsönző cég rendszerét, amely megvalósítja az alábbi funkciókat:

– Tárolja az aktuális időpontot (az év hányadik napja), ami menüből léptethető

- Tárolja a kölcsönözhető eszközök adatait (típus {porszívó, fúrógép, lángvágó}, állapot {0..1}, alapdíj mértéke 10 napra, késedelmi díj mértéke ezt követően naponta)
- Tárolja a kölcsönző személyek adatait (név, aktuális kölcsönzési adatok eszköz, kölcsönzés ideje {max. 5 db}, előjegyzési lista {max. 5 db})
- Kölcsönzéskor a megadott típus alapján automatikusan válasszuk ki a legjobb állapotú, legdrágább eszközt és rögzítsük a kölcsönzést. Legyen lehetőség listázni az összes kölcsönzést
- Ha nincs elérhető eszköz, vegyünk fel előjegyzést a legkorábban lejáró eszközre. Legyen lehetőség listázni az összes előjegyzést
- Legyen lehetőség visszaadni egy eszközt, a program számolja ki az alapdíj és a késedelmi díj alapján a fizetendő összeget (illetve csökkentse az eszköz állapotát nap/100-al). Ha volt előjegyzés az eszközre, akkor automatikusan kerüljön át az új személyhez.
- Legyen lehetőség meghosszabbítani egy kölcsönzést, de csak akkor, ha arra az eszközre még nincs előjegyzés
- Selejtezéskor töröljük az eszközt és helyettesítsük a rá vonatkozó előjegyzéseket egy hasonlóval – Listázzuk eszköztípusonként, hogy aktuális napon mennyi bevételt hoznak a cégnek

V 1.0 Töltsük fel a rendszert adatokkal, és menüvezérelt módon legyen lehetőség elérni a fenti funkciókat! 15 © Szénási Sándor, Óbudai Egyetem, 2011 Szenasi.sandor@nik.uni-obuda.hu

**Feladat Öröklés példa 1.**© Szénási Sándor, Óbudai Egyetem, 2011 101101000110011000 Szenasi.sandor@nik.uni-obuda.hu

# **Öröklődés feladat (alap osztályok)**

- **Feladat - Készítsük el az alább felsorolt osztályokat**
- **Tulajdonos osztály**

V 1.0

- Kívülről írható/olvasható formában tárolja el a tulajdonos nevét
- Biztonsági okokból ne lehessen belőle származtatni
- **BankiSzolgáltatás osztály**
	- A konstruktorban lehessen megadni a tulajdonost, ez a későbbiekben csak olvasható legyen
	- Ebből az osztályból ne lehessen közvetlenül példányosítani
- **Számla osztály** – Legyen a *BankiSzolgáltatás* osztály leszármazottja
	- Konstruktorában lehessen megadni a tulajdonost
	- Kívülről csak olvasható formában tárolja el az aktuális egyenleget
	- Egy *Befizet(összeg)* metódussal lehessen növelni az egyenleget
- Legyen egy hasonló paraméterű, de nem implementált *Kivesz(összeg)* metódusa is, aminek a visszatérési értéke egy logikai érték © Szénási Sándor, Óbudai Egyetem, 2011

Szenasi.sandor@nik.uni-obuda.hu

# **Öröklődés feladat (számlák)**

• **HitelSzámla osztály**

V 1.0

- Legyen a *Számla* osztály leszármazottja
- A konstruktorban lehessen megadni a tulajdonos mellett a hitelkeret összegét, a későbbiekben ez csak olvasható legyen
- Valósítsa meg úgy a *Kivesz(összeg)* metódust, hogy csak a hitelkeret mértékéig engedjen negatív számla egyenleget. Ellenkező esetben ne csökkentse az egyenleget és *hamis* visszatérési értékkel jelezze, hogy nem sikerült a kivétel

### • **MegtakarításiSzámla osztály**

- Legyen a *Számla* osztály leszármazottja
- Kívülről írható/olvasható formában tárolja el a kamat mértékét
- Az osztály egy statikus mezőjében tárolja el az alapértelmezett kamatot. Egy új megtakarítási számla létrehozásakor ez legyen a kamat kezdőértéke
- A *Kivesz(összeg)* metódus ne engedje 0 alá csökkenni az egyenleget, visszatérési értéke jelezze, hogy sikerült-e a kivét – Legyen egy *Kamatjóváírás()* metódusa, ami jóváírja az esedékes kamatot

# **Öröklődés feladat (kártyák)**

#### • **Kártya osztály**

- Legyen a *BankiSzolgáltatás* osztály leszármazottja
- A konstruktorban lehessen megadni a tulajdonos mellett a hozzá tartozó mögöttes számlát, illetve a kártya számát
- A kártyaszám legyen kívülről olvasható, a mögöttes számla nem módosítható
	- Készítsen egy *Vásárlás(összeg)* metódust, ami a paraméterként megadott összeggel megpróbálja csökkenteni a mögöttes számla egyenlegét, és visszatérési értéke legyen ennek sikeressége

### • **Számla osztály kiegészítése**

– Egészítse ki a *Számla* osztály egy *ÚjKártya(kártyaszám)* metódussal, amely a leendő kártyaszámot várja paraméterként

V 1.0 – A metódus hozzon létre egy új kártyát (az aktuális számlát és annak tulajdonosát adva meg a kártya adataiként) és legyen ez a metódus visszatérési értéke © Szénási Sándor, Óbudai Egyetem, 2011 Szenasi.sandor@nik.uni-obuda.hu

# **Öröklődés feladat (bank)**

#### • **Bank osztály**

- Tároljon el tetszőleges számú számlát, ezek maximális számát a *Bank* konstruktorában lehessen megadni
- Legyen egy *Számlanyitás(tulajdonos, hitelkeret)* metódusa, amelynek paraméterei egy Tulajdonos objektum és egy hitelkeret összeg. A hitelkeret összegének megfelelően hozzon létre hitel vagy megtakarítási számlát, ezt tárolja el, és ez legyen a metódus visszatérési értéke is – Legyen egy *Összegyenleg(Tulajdonos)* metódusa, amely visszaadja a paraméterként átadott tulajdonos számláinak összegyenlegét
- Legyen egy *LegnagyobbEgyenlegűSzámla(Tulajdonos)* metódusa, amely visszaadja a megadott tulajdonos legnagyobb egyenlegű számláját
	- Legyen egy *Összhitelkeret()* metódusa, amely visszaadja a bank által az összes ügyfélnek adott hitelkeretek összegét

V 1.0 • **A fenti osztályok implementálását követően hozzon létre példa Tulajdonos és Bank objektumokat, majd próbálja ki a fenti funkciók működését** © Szénási Sándor, Óbudai Egyetem, 2011

Szenasi.sandor@nik.uni-obuda.hu

**Feladat Visszalépéses keresés 1.**© Szénási Sándor, Óbudai Egyetem, 2011 101000110011000 Szenasi.sandor@nik.uni-obuda.hu

## • **6. Feladat Visszalépéses keresés (1)**

Készítsünk egy visszalépéses keresésen alapuló Sudoku megoldó programot, amely a tábla üres helyeit kitölti az alábbi szabályok szerint:

- Minden üres helyre egy szám írható 1..9 között
- Egy sorban, illetve egy oszlopban nem szerepelhet kétszer ugyanaz a szám
- A teljes tábla 3x3-as blokkokra oszlik, egy blokkon belül nem szerepelhet kétszer ugyanaz a szám (a tábla mérete 9x9 tehát összesen 9 blokkot tartalmaz)

### • **Visszalépéses keresés használatához javasolt átalakítások**

- Kétdimenziós tábla adatainak átalakítása részfeladatok sorozatává
- Fixen megadott számok és a kitöltendő üres helyek szétválogatása

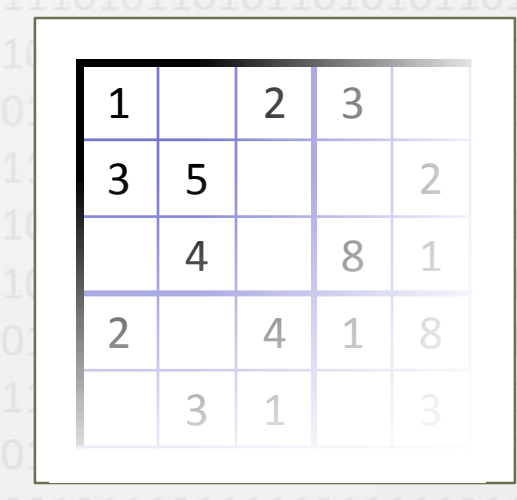

V 1.0

Fix mezők: (0,0) (0,2) (0,3) (1,0) … Üres mezők: (0,1) (0,4) (1,2) (1,3) …

### • **Megvalósítandó függvények Visszalépéses keresés (2)**

V 1.0

- ft(szint, szám) függvény Visszatérési értéke igaz, ha az előre fixen beírt számok egyike sem zárja ki, hogy a **szint**edik részeredményhez tartozó mezőbe beírjuk a **szám** értéket *bool ft(int szint, int szam)*
	- fk(szint, szám, k, kszám) függvény Visszatérési igaz, ha a **k**. részeredményként választott **kszám** érték nem zárja ki, hogy a **szint**edik részeredményhez tartozó mezőbe beírjuk a **szám** értéket *fk(int szint, int szam, int k, int kszam)*
- BackTrack(szint, címszerint VAN, E) Az előadáson megismert visszalépéses keresés algoritmus implementációja *void BackTrack(int szint, ref bool VAN, int[ ] E)*
- Rekurziót indító metódus A fenti metódusok célszerűen nem publikusak, ezért készítsünk egy egyszerű, az algoritmus működésének (és bemenő paramétereinek) ismeretét nem feltételező indító metódust *public bool MegoldasKereses()*

## • **Már megvalósított segéd metódusok Visszalépéses keresés (3)**

- A Pozicio osztály lenti metódusa segítségével egyszerűen eldönthető, hogy a paraméterként átadott két mező kizáró kapcsolatban áll-e egymással (nem tartalmazhatják ugyanazt a számot). Visszatérési értéke csak akkor igaz, ha a két mező egy sorban, egy oszlopban vagy egy blokkban van: *static int Kizaroak(Pozicio p1, Pozicio p2)*
- A Sudoku osztály alábbi metódusai elvégzik a tábla szétbontását fix és kitöltendő mezők listájára, illetve az eredmény betöltését az eredeti táblába: void MezoSzetvalogatas(1) 010001001101101 void MezoOsszefuzesMegoldassal(int[ ] E)
- A Program osztály rendelkezik egy statikus metódussal, amely segítségével ki lehet listázni egy tábla tartalmát a képernyőre: static void TablaKirajzolas(int[ , ] tabla)
- A Program osztály rendelkezik egyéb statikus metódusokkal, amelyek visszaadnak egy-egy Sudoku feladvány táblát (a 0. mintatábla csak tesztelési célokat szolgál, ugyanis nem a játék szabályainak megfelelő méretű): *static int[ , ] MintaTablaFeltoltes\_?( )*

V 1.0

**Feladat Visszalépéses keresés 2.**© Szénási Sándor, Óbudai Egyetem, 2011 101000110011000 Szenasi.sandor@nik.uni-obuda.hu

## • **Feladat Rekurzió – házi feladat**

Különböző tárgyakat (Tárgy objektumok az alábbi tulajdonságokkal: Súly, Méret, Hasznosság) szeretnénk elhelyezni egy véges méretű hátizsákban (mérete: ZsákMéret). A magunkkal cipelni kívánt tárgyakat egy tömbben tároljuk el. Készítsünk egy visszalépéses keresésen alapuló algoritmust, ami választ ad az alábbi kérdésekre:

– Hányféle elhelyezésre van lehetőségünk?

- Hogyan tudjuk a lehető legtöbb tárgyat elhelyezni a zsákban? – Hogyan tudjuk a lehető leghasznosabb tárgyakkal telepakolni a zsákot?
	- Hogyan tudjuk a lehető legnagyobbnak tűnő, de mégis legkönnyebb zsákot összeállítani?

V 1.0 © Szénási Sándor, Óbudai Egyetem, 2011 Szenasi.sandor@nik.uni-obuda.hu

**Feladat Kivételkezelés 1.**© Szénási Sándor, Óbudai Egyetem, 2011 101101000110011000 Szenasi.sandor@nik.uni-obuda.hu

## • **9. Feladat Saját kivételek készítése (1)**

Készítsük el egy egyszerű bank modelljét, ahol az ügyfelek számlái mellett lehetőség van csoportos beszedési megbízások kezelésére is

### • **Sor osztály**

Készítsük egy egyszerű sor adatszerkezetet az alábbi metódusokkal:

- Legyen egy konstruktora, ahol paraméterként meg lehet adni az adatszerkezet méretét *public Sor(int meret)*
- Egy metódus segítségével lehessen új objektumot berakni a sorba (Object típust, vagy annak leszármazottait). Amennyiben a fix méretű tömbbe már nem fér el több új elem, dobjon egy SorMegteltKivetelt *public void Betesz(object elem)*
	- Legyen lehetőség kivenni az elsőként berakott elemeket a sorból. Ha üres sornak hívják meg ezt a metódusát, dobjon egy SorUresKivetelt *public Object Kivesz()*
- V 1.0 – Egy tulajdonság mutassa meg, hogy üres-e a sor *public bool Ures*

### • **BankSzamla osztály Saját kivételek készítése (2)**

- Egy bankszámla objektum az alábbi adatokat tárolja: számla azonosítója, számlatulajdonos neve, aktuális egyenleg. Rendelkezzen a mezőket kiolvasó tulajdonságokkal, illetve az alábbi műveletekkel:
- Egy metódus segítségével legyen lehetőség megadott összeggel megterhelni a számlát. Amennyiben az aktuális egyenleg ezt megengedi, akkor csökkentse annak értékét a paraméterként átadott összeggel, ellenkező esetben pedig dobjon egy SzamlanNincsFedezetKivetelt *public void Terhel(int osszeg)*
- A SzamlanNincsFedezetKivetel objektum mindig tartalmazza, hogy melyik számlát nem sikerült megterhelni, illetve ki lehessen belőle olvasni a sikertelenül terhelni próbált összeget is *public BankSzamla Szamla public int Terheles*

V 1.0 • **Beszedes osztály** Készítsünk egy Beszedes nevű osztályt, ami tárolja egy beszedés adatait: szolgáltató neve (aki a terhelést indítja), ügyfél neve (akitől le akarják vonni a pénzt), terhelendő összeg (a szolgáltatás havi díja)

### • **Bank osztály Saját kivételek készítése (3)**

Készítsük el a bankot modellező osztályt is, ami tetszőleges adatszerkezetekben tárolja az alábbi adatokat:

- számlák: Szamla objektumok (a bank által vezetett számlák listája)
- engedélyek: Megbízás objektumok (melyik ügyfél, melyik szolgáltatónak, milyen maximális összeggel adott automatikus beszedési lehetőséget)
- beszedésiSor: Megbízásokat tartalmazó sor, amelyik tartalmazza a cégektől folyamatosan érkező terhelési kéréseket (a feldolgozás során olyan sorrendben kell majd őket feldolgozni, ahogyan érkeztek)
- Ügyfél nyithasson új számlát egy név és egy nyitóösszeg megadásával (számlaszám automatikusan generálódjon) *public void UjSzamlaNyitas(string tulaj, int nyitoosszeg)*
	- Ügyfél tudjon engedélyt adni automatikus megbízás teljesítésre az ehhez szükséges adatok meghatározásával *public void UjMegbizas(string szolgaltato, string ugyfel, int maxOsszeg)*

V 1.0 – Szolgáltató jelezhessen egy új beszedési igényt *public void BeszedesFelvetele(string szolgaltato, string ugyfel, int osszeg)*

### • **Bank osztály Saját kivételek készítése (4)**

- Egy metódus meghívásával legyen lehetőség a sorban időközben összegyűlt beszedések feldolgozására. A bank ellenőrizze minden beszedés esetén annak jogosságát (engedélyek listája), illetve próbálja meg az ügyfél számláját megterhelni a kívánt összeggel (amennyiben az fedezet hiány miatt kivételt dobna, automatikusan próbálkozzon egy másik számlájával) *public void BeszedesiSorFeldolgozasa()*
- A fenti metódus dobjon kivételeket az alábbi esetekben:
	- Amennyiben nincs a beszedés adatainak megfelelő (szolgáltató-ügyféllegalább ekkora összeg) engedély az ügyféltől, akkor dobjon egy BeszedesNemEngedelyezettKivetelt, amely tartalmazza a problémát okozó beszedés objektumot
		- Abban az esetben, ha talált megfelelő engedélyt, de az ügyfélnek nincs számlája, vagy egyik számláján sincs elegendő fedezet, dobjon egy BeszedesNemTeljesithetoKivetelt, ami a beszedés objektum mellett tartalmazza a pontos okot is (nincs számla, nincs egyenleg)

V 1.0